## magicolor 5430 DL

1.9.126.0 180

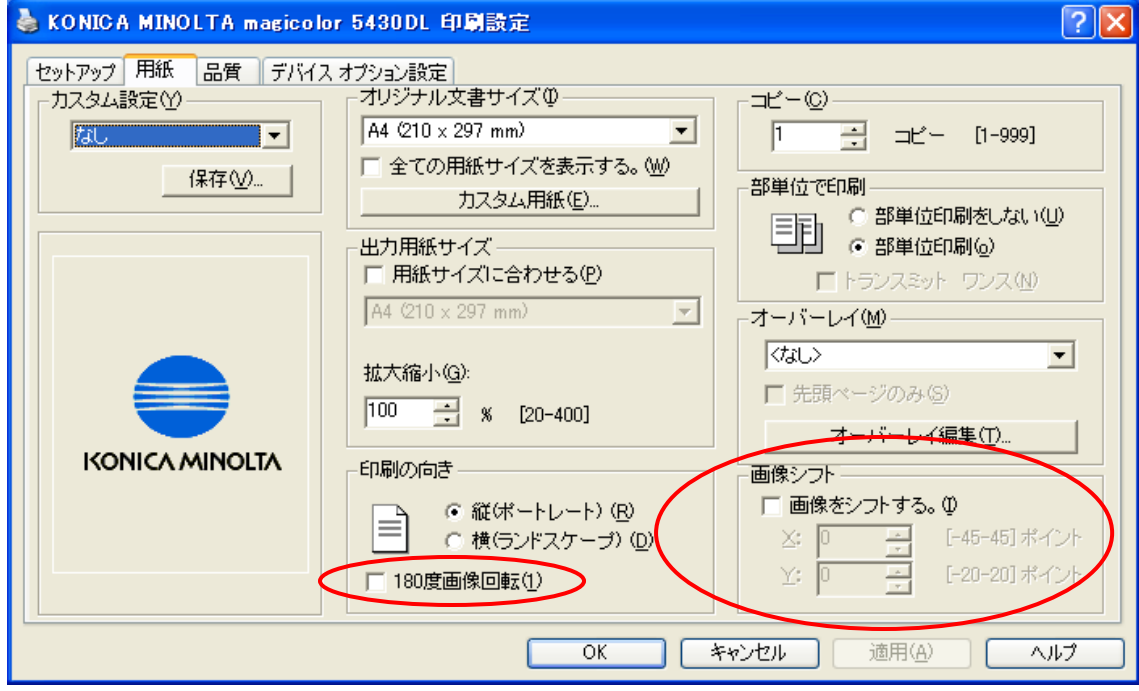

180

 $180$  example 180  $180$ 

 $\boxed{A} \rightarrow \boxed{V}$ 

1 0.35mm

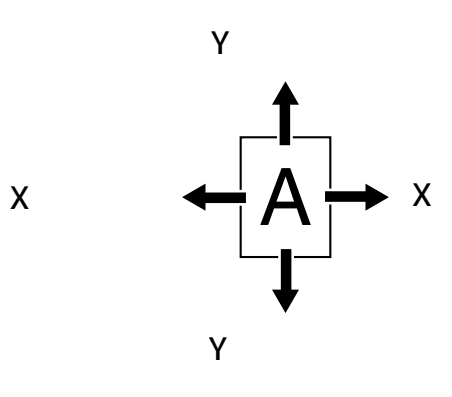

Copyright © KONICA MINOLTA BUSINESS TECHNOLOGIES, INC. All Rights Reserved.